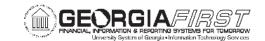

# **Asset Management Business Processes**

# **Asset Management – Assets**

#### **Asset Creation**

| AM.020.010 | Adding Assets Manually – Basic Add               |
|------------|--------------------------------------------------|
| AM.020.011 | Adding Assets Manually – Express Add             |
| AM.020.012 | Adding SVP Items                                 |
| AM.020.013 | Adding Assets Manually – Leased Assets           |
| AM.020.014 | Adding GSFIC Managed Project Assets              |
| AM.020.015 | Adding Federally Funded Asset                    |
| AM.020.016 | Adding Non Capital Assets                        |
| AM.020.017 | Adding CWIP Assets                               |
| AM.020.018 | Capitalizing a CWIP Asset                        |
| AM.020.019 | Adding Assets Acquired with MRR Funds            |
| AM.020.020 | Manually Adding Asset with Multiple Chartstrings |
| AM.020.030 | Copying an Asset                                 |
| AM.020.040 | Creating and Maintaining Parent-Child Assets     |
|            |                                                  |

## **Asset Adjustments and Transfers**

| AM.020.050 | Adding Component Costs to an Asset           |
|------------|----------------------------------------------|
| AM.020.051 | Adding and Updating Asset Information        |
| AM.020.052 | Transferring Assets Between ChartFields      |
| AM.020.053 | Re-Categorizing Assets                       |
| AM.020.054 | Adjusting Cost of an Asset                   |
| AM.020.055 | Adding or Changing Salvage Value of an Asset |
| AM.020.056 | Transferring Asset Between Locations         |
| AM.020.057 | Adding Room Number to an Asset Location      |
| AM.020.059 | Changing Asset's Useful Life                 |
| AM.020.060 | Changing In Service Date of an Asset         |
| AM.020.061 | Transaction Reversal                         |
| AM.020.062 | Review Transaction Reversal                  |

## **Depreciating an Asset**

| AM.020.070 | Depreciating Assets                         |
|------------|---------------------------------------------|
| AM.020.071 | Adjusting Accumulated Depreciation          |
| AM.020.072 | Running Load Depr Reporting Table – Monthly |
| AM.020.073 | Running Load Depr Reporting Table – Yearly  |
| AM.020.074 | Loading NBV Table                           |

#### Leased Assets

| AM.020.075 | Adding a Lease   |
|------------|------------------|
| AM.020.076 | Amending Lease   |
| AM.020.077 | Expiring a Lease |

#### **Asset Retirements**

| AM.020.080 | Retiring Assets                        |
|------------|----------------------------------------|
| AM.020.081 | Retiring Non Capital Assets            |
| AM.020.082 | Reinstating Assets                     |
| AM.020.083 | Retiring Missing Assets                |
| AM.020.084 | Reinstate Missing Assets and Re-Retire |
| AM.020.085 | Retiring Asset That Has Been Traded In |

#### Asset Warranties, Maintenance, and Repair

| AM.020.090 | Adding and Tracking Asset Warranties      |
|------------|-------------------------------------------|
| AM.020.091 | Adding and Tracking Maintenance Contracts |
| AM.020.092 | Tracking Repair Service Information       |

#### Online Asset Inquiry

| AM.020.100 | Searching for Assets                  |
|------------|---------------------------------------|
| AM.020.101 | Viewing Cost History                  |
| AM.020.102 | Viewing Book History                  |
| AM.020.103 | Reviewing Asset Accounting Entries    |
| AM.020.104 | Verifying Open Transactions           |
| AM.020.105 | Editing/Deleting Pending Transactions |
|            |                                       |

# **Asset Management – Integration**

#### Integration with Other PeopleSoft Modules

| Moving Receiver to AM                                          |
|----------------------------------------------------------------|
| Loading Vouchers into AM                                       |
| Reviewing Pre AM Pages                                         |
| Deleting a Transaction from the Pre AM Page                    |
| Running Payables/Purchasing Interface                          |
| Reviewing Interface Page                                       |
| Consolidating Assets                                           |
| Unitizing Assets                                               |
| Running Transloader Process                                    |
| Adding an Asset with Trade In Proceeds via Payables/Purchasing |
| Adding Assets from the Payables System                         |
|                                                                |

© 2017 Board of Regents of the University System of Georgia. All Rights Reserved. Published: 1/12/2023

# **Business Process Index**Asset Management

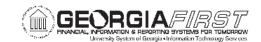

# **Asset Management – Month End**

#### **Month End Processes**

| AM.030.010 | Running Accounting Entry Creation                                |
|------------|------------------------------------------------------------------|
| AM.030.020 | Closing Period Depreciation (includes re-run depr close process) |
| AM.030.030 | Journal Generate – Edit/Post                                     |